## Screen scrape pdf

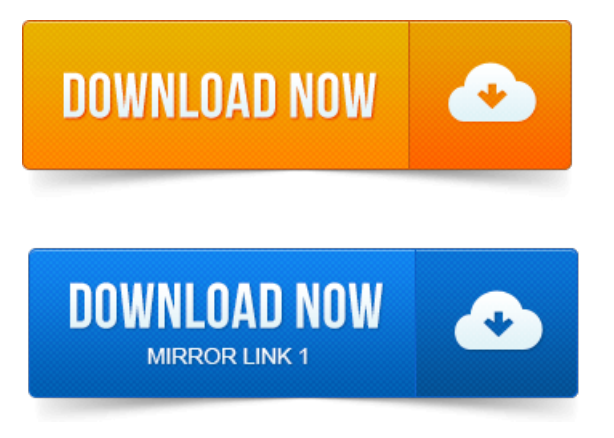

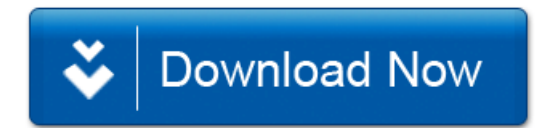